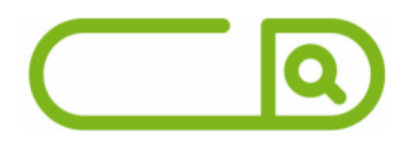

### **JUQUITIBA - SP** *Auxiliar Administrativo*

### **Língua Portuguesa**

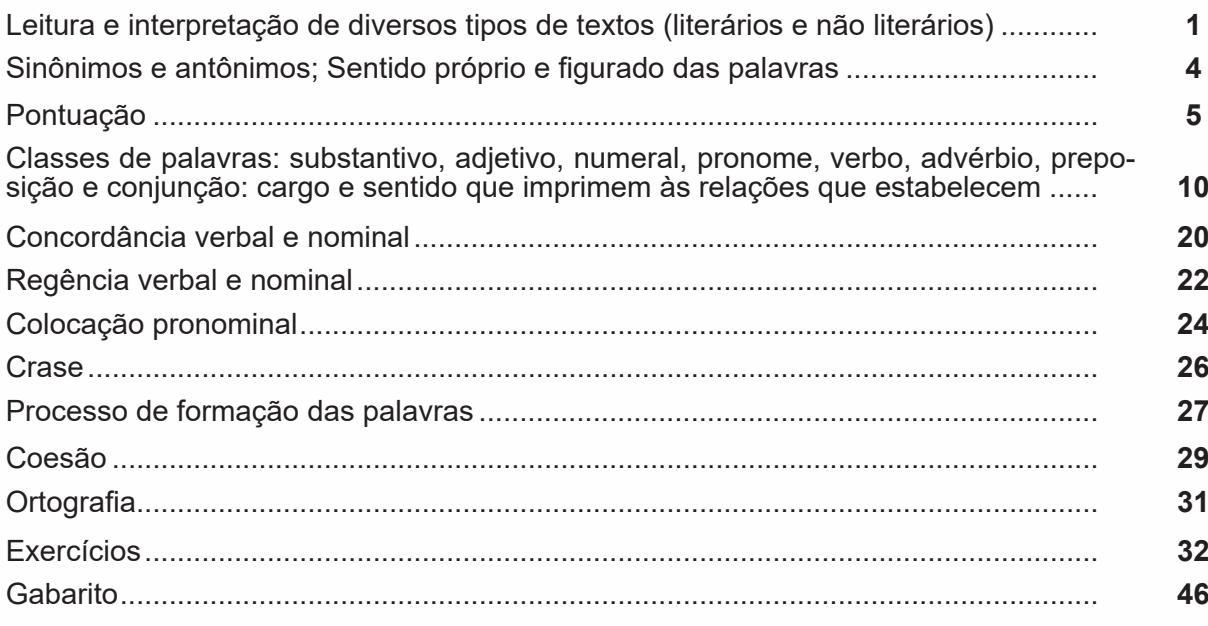

# **Matemática e Raciocínio Lógico**

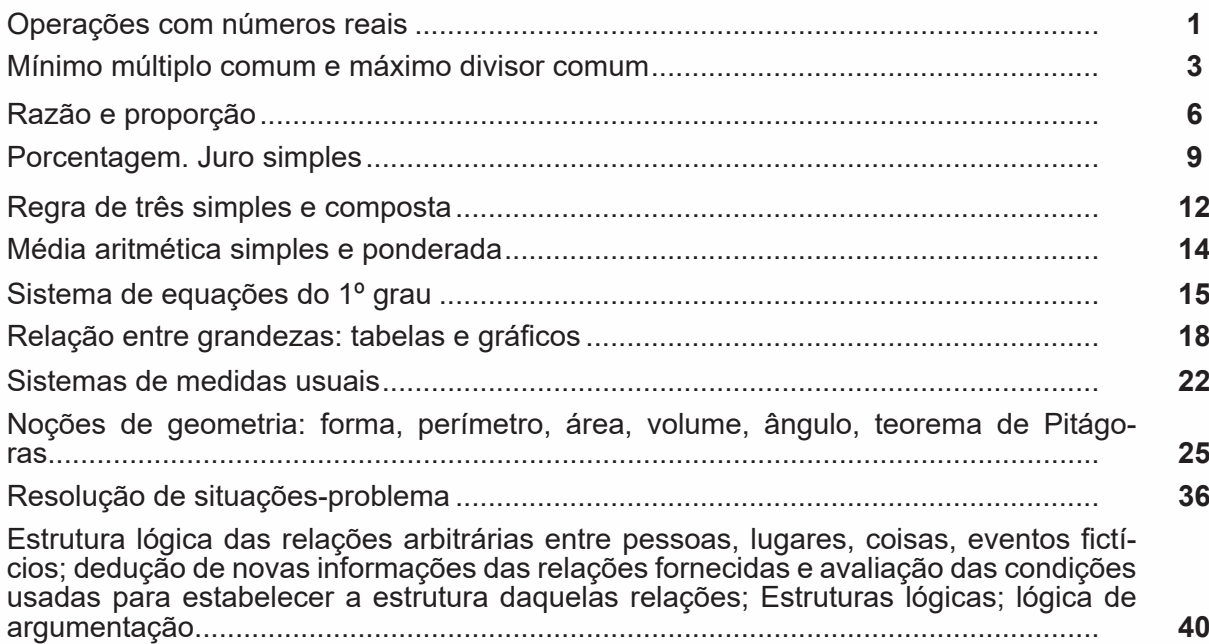

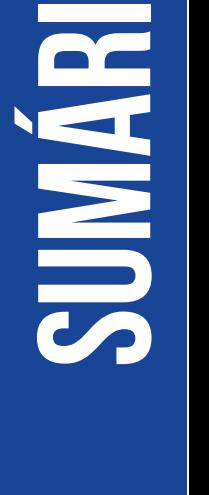

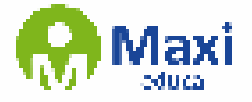

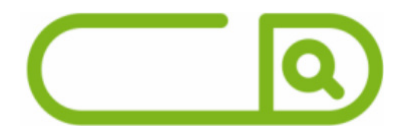

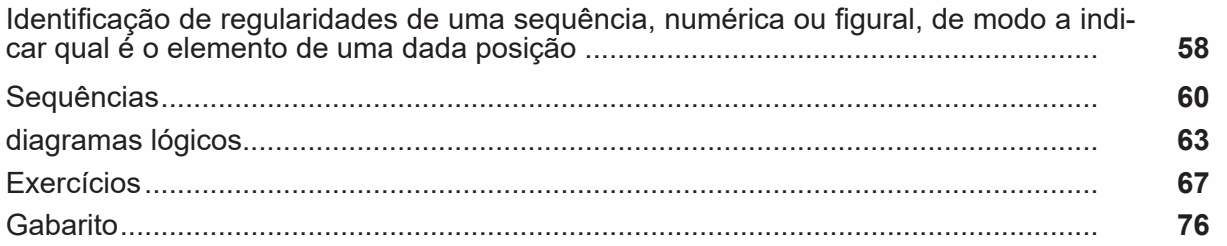

# **Noções de Informática**

MS-Windows 7: conceito de pastas, diretórios, arquivos e atalhos, área de trabalho, área de transferência, manipulação de arquivos e pastas, uso dos menus, programas e aplicativos, interação com o conjunto de aplicativos MS-Office atualizado: estrutura básica dos documentos, edição e formatação de textos, cabeçalhos, parágrafos, fontes, colunas, marcadores simbólicos e numéricos, tabelas, impressão, controle de quebras e numeração de páginas, legendas, índices, inserção de objetos, campos predefinidos, caixas de texto.............................................................................................................. **1**

MS-Excel atualizado: estrutura básica das planilhas, conceitos de células, linhas, co- lunas, pastas e gráficos, elaboração de tabelas e gráficos, uso de fórmulas, cargos e macros, impressão, inserção de objetos, campos predefinidos, controle de quebras e numeração de páginas, obtenção de dados externos, classificação de dados ........... **17** MS-PowerPoint atualizado: estrutura básica das apresentações, conceitos de slides, anotações, régua, guias, cabeçalhos e rodapés, noções de edição e formatação de apresentações, inserção de objetos, numeração de páginas, botões de ação, animação e transição entre slides................................................................................................. **25** Correio Eletrônico: uso de correio eletrônico, preparo e envio de mensagens, anexação de arquivos................................................................................................................... **33** Internet: navegação internet, conceitos de URL, links, sites, busca e impressão de pági-

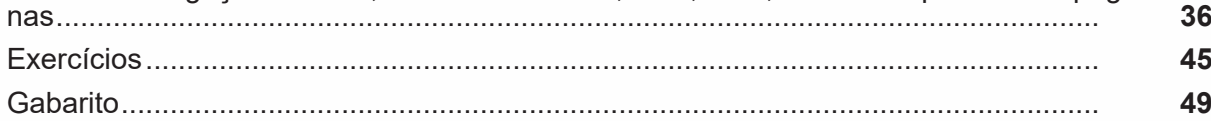

### **Conhecimentos Específicos**

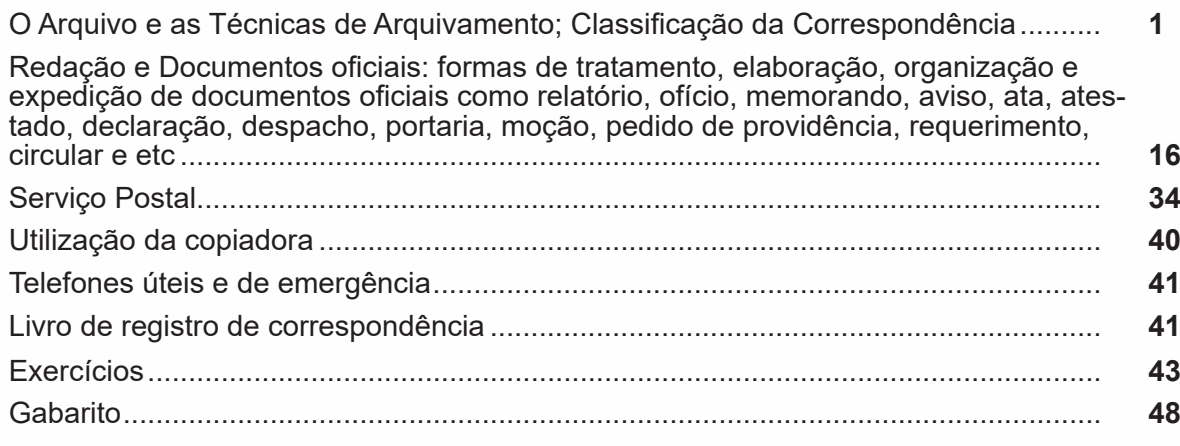

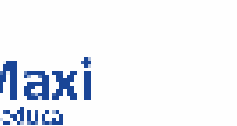

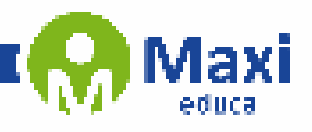

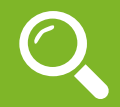

#### **Definição Geral**

Embora correlacionados, esses conceitos se distinguem, pois sempre que compreendemos adequadamente um texto e o objetivo de sua mensagem, chegamos à interpretação, que nada mais é do que as conclusões específicas. Exemplificando, sempre que nos é exigida a compreensão de uma questão em uma avaliação, a resposta será localizada no próprio no texto, posteriormente, ocorre a interpretação, que é a leitura e a conclusão fundamentada em nossos conhecimentos prévios.

#### **Compreensão de Textos**

Resumidamente, a compreensão textual consiste na análise do que está explícito no texto, ou seja, na identificação da mensagem. É assimilar (uma devida coisa) intelectualmente, fazendo uso da capacidade de entender, atinar, perceber, compreender. Compreender um texto é apreender de forma objetiva a mensagem transmitida por ele. Portanto, a compreensão textual envolve a decodificação da mensagem que é feita pelo leitor. Por exemplo, ao ouvirmos uma notícia, automaticamente compreendemos a mensagem transmitida por ela, assim como o seu propósito comunicativo, que é informar o ouvinte sobre um determinado evento.

#### **Interpretação de Textos**

É o entendimento relacionado ao conteúdo, ou melhor, os resultados aos quais chegamos por meio da associação das ideias e, em razão disso, sobressai ao texto. Resumidamente, interpretar é decodificar o sentido de um texto por indução.

A interpretação de textos compreende a habilidade de se chegar a conclusões específicas após a leitura de algum tipo de texto, seja ele escrito, oral ou visual.

Grande parte da bagagem interpretativa do leitor é resultado da leitura, integrando um conhecimento que foi sendo assimilado ao longo da vida. Dessa forma, a interpretação de texto é subjetiva, podendo ser diferente entre leitores.

#### **Exemplo de compreensão e interpretação de textos**

Para compreender melhor a compreensão e interpretação de textos, analise a questão abaixo, que aborda os dois conceitos em um texto misto (verbal e visual):

*FGV > SEDUC/PE > Agente de Apoio ao Desenvolvimento Escolar Especial > 2015*

*Português > Compreensão e interpretação de textos*

A imagem a seguir ilustra uma campanha pela inclusão social.

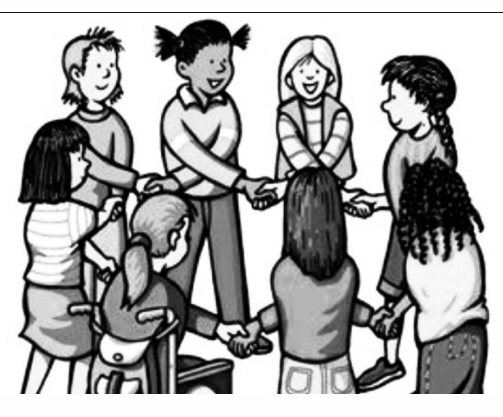

*"A Constituição garante o direito à educação para todos e a inclusão surge para garantir esse direito também aos alunos com deficiências de toda ordem, permanentes ou temporárias, mais ou menos severas."*

1

A partir do fragmento acima, assinale a afirmativa *incorreta*.

(A) A inclusão social é garantida pela Constituição Federal de 1988.

(B) As leis que garantem direitos podem ser mais ou menos severas.

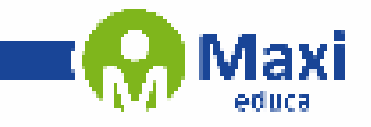

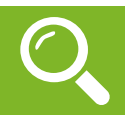

#### **Matemática e Raciocínio Lógico**

#### **CONJUNTO DOS NÚMEROS REAIS (R)**

O conjunto dos números reais, representado por R, é a fusão do conjunto dos números racionais com o conjunto dos números irracionais. Vale ressaltar que o conjunto dos números racionais é a combinação dos conjuntos dos números naturais e inteiros. Podemos afirmar que entre quaisquer dois números reais há uma infinidade de outros números.

**R = Q U I**, sendo **Q ∩ I = Ø** ( Se um número real é racional, não irracional, e vice-versa).

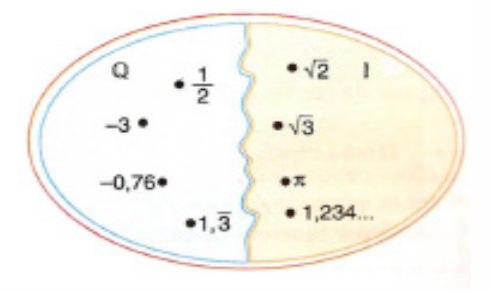

Lembrando que **N Ϲ Z Ϲ Q**, podemos construir o diagrama abaixo:

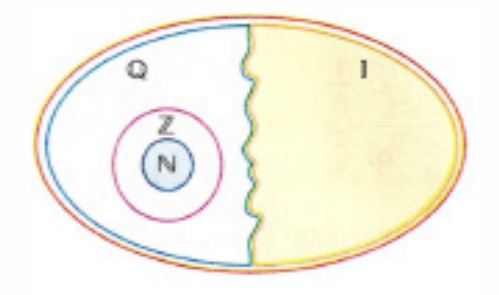

Entre os conjuntos números reais, temos:

 $R^* = \{x \in R \mid x \neq 0\}$ : conjunto dos números reais não-nulos.

 $R+ = \{x \in R \mid x \geq 0\}$ : conjunto dos números reais não-negativos.

 $R^*$ + = {x  $\in$  R | x > 0}: conjunto dos números reais positivos.

 $R - = \{x \in R \mid x \leq 0\}$ : conjunto dos números reais não-positivos.

 $R^*$ – = {x  $\in$  R | x < 0}: conjunto dos números reais negativos.

Valem todas as propriedades anteriormente discutidas nos conjuntos anteriores, incluindo os conceitos de módulo, números opostos e números inversos (quando aplicável).

A representação dos números reais permite estabelecer uma relação de ordem entre eles. Os números reais positivos são maiores que zero, enquanto os negativos são menores. Expressamos a relação de ordem da seguinte maneira: Dados dois números reais, a e b,

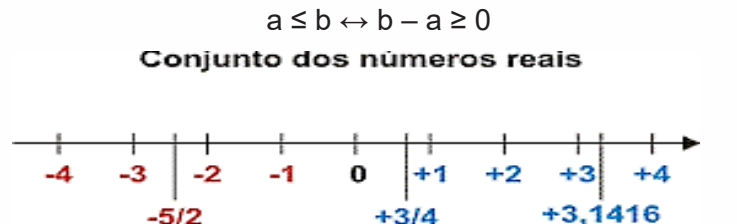

#### **Operações com números Reais**

- 13

Operando com as aproximações, obtemos uma sequência de intervalos fixos que determinam um número real. Assim, vamos abordar as operações de adição, subtração, multiplicação e divisão.

2

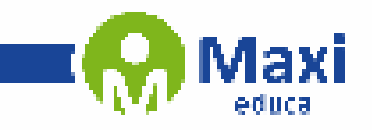

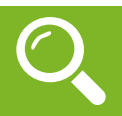

#### **Noções de Informática**

O Windows 7 é um dos sistemas operacionais mais populares desenvolvido pela Microsoft<sup>1</sup>.

Visualmente o Windows 7 é semelhante ao seu antecessor, o Windows Vista, porém a interface é muito mais rica e intuitiva.

É Sistema Operacional multitarefa e para múltiplos usuários. O novo sistema operacional da Microsoft trouxe, além dos recursos do Windows 7, muitos recursos que tornam a utilização do computador mais amigável.

Algumas características não mudam, inclusive porque os elementos que constroem a interface são os mesmos.

#### **Edições do Windows 7**

- Windows 7 Starter;
- Windows 7 Home Premium;
- Windows 7 Professional;
- Windows 7 Ultimate.

#### **Área de Trabalho**

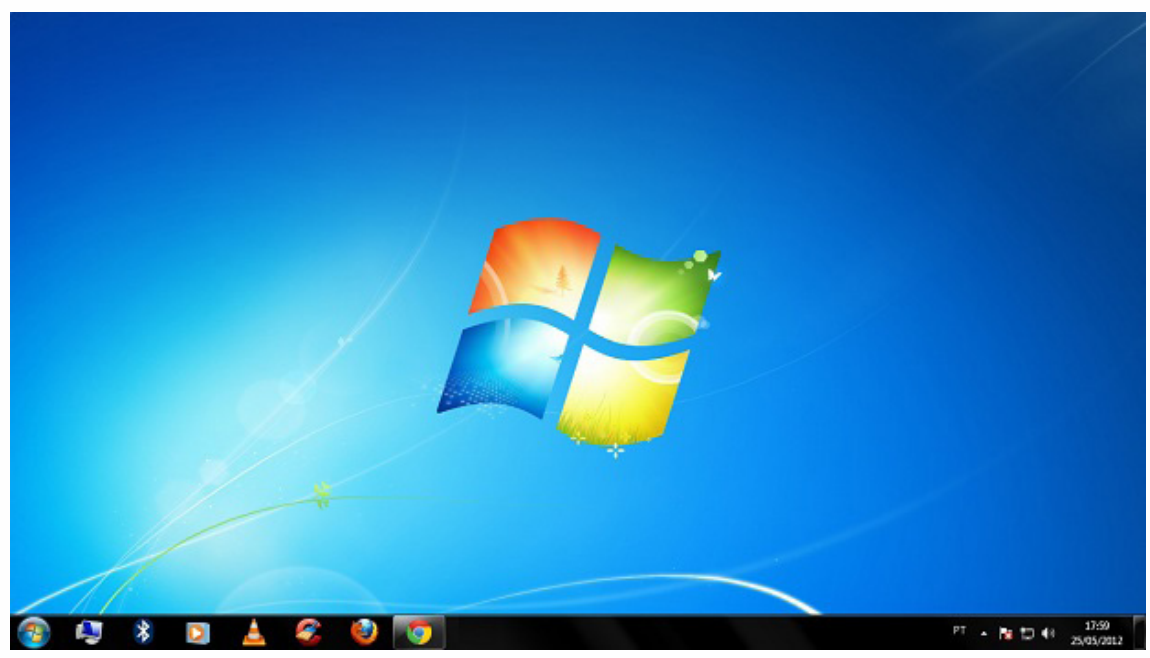

*Área de Trabalho do Windows 7.*

*Fonte: https://www.techtudo.com.br/dicas-e-tutoriais/noticia/2012/05/como-ocultar-lixeira-da-area-de-trabalho- -do-windows.html*

A Área de trabalho é composta pela maior parte de sua tela, em que ficam dispostos

alguns ícones. Uma das novidades do Windows 7 é a interface mais limpa, com menos

ícones e maior ênfase às imagens do plano de fundo da tela. Com isso você desfruta uma área de trabalho suave. A barra de tarefas que fica na parte inferior também sofreu mudanças significativas.

#### **Barra de tarefas**

– Avisar quais são os aplicativos em uso, pois é mostrado um retângulo pequeno com a descrição do(s) aplicativo(s) que está(ão) ativo(s) no momento, mesmo que algumas estejam minimizadas ou ocultas sob outra janela, permitindo assim, alternar entre estas janelas ou entre programas.

3

*1 https://estudioaulas.com.br/img/ArquivosCurso/materialDemo/AulaDemo-4147.pdf*

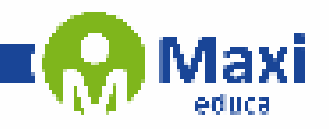

ØΚ.

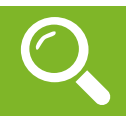

#### **Conhecimentos Específicos**

A arquivística é uma ciência que estuda as funções do arquivo, e também os princípios e técnicas a serem observados durante a atuação de um arquivista sobre os arquivos e, tem por objetivo, gerenciar todas as informações que possam ser registradas em documentos de arquivos.

A Lei nº 8.159/91 (dispõe sobre a política nacional de arquivos públicos e entidades privadas e dá outras providências) nos dá sobre arquivo:

*"Consideram-se arquivos, para os fins desta lei, os conjuntos de documentos produzidos e recebidos por órgãos públicos, instituições de caráter público e entidades privadas, em decorrência do exercício de atividades específicas, bem como por pessoa física, qualquer que seja o suporte da informação ou a natureza dos documentos."*

Á título de conhecimento segue algumas outras definições de arquivo.

 *"Designação genérica de um conjunto de documentos produzidos e recebidos por uma pessoa física ou jurídica, pública ou privada, caracterizado pela natureza orgânica de sua acumulação e conservado por essas pessoas ou por seus sucessores, para fins de prova ou informação", CONARQ.*

*"É o conjunto de documentos oficialmente produzidos e recebidos por um governo, organização ou firma, no decorrer de suas atividades, arquivados e conservados por si e seus sucessores para efeitos futuros", Solon Buck (Souza, 1950) (citado por PAES, Marilena Leite, 1986).*

*"É a acumulação ordenada dos documentos, em sua maioria textuais, criados por uma instituição ou pessoa, no curso de sua atividade, e preservados para a consecução dos seus objetivos, visando à utilidade que poderão oferecer no futuro." (PAES, Marilena Leite, 1986).*

De acordo com uma das acepções existentes para arquivos, esse também pode designar local físico designado para conservar o acervo.

A arquivística está embasada em princípios que a diferencia de outras ciências documentais existentes.

Vejamos:

JO.

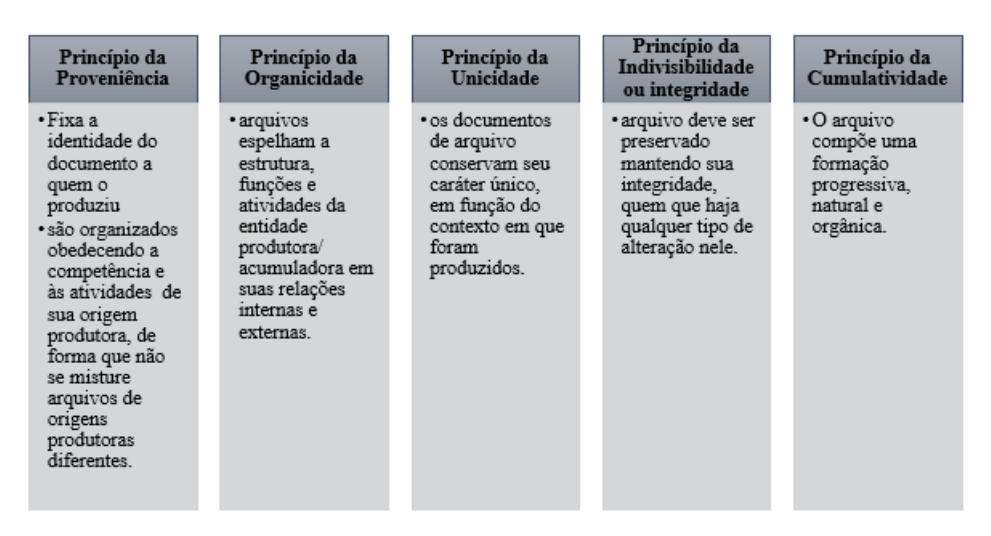

O *princípio de proveniência* nos remete a um conceito muito importante aos arquivistas: o **Fundo de Arquivo**, que se caracteriza como um conjunto de documentos de qualquer natureza – isto é, independentemente da sua idade, suporte, modo de produção, utilização e conteúdo– reunidos automática e organicamente –ou seja, acumulados por um processo natural que decorre da própria atividade da instituição–, criados e/ou acumulados e utilizados por uma pessoa física, jurídica ou poruma família no exercício das suas atividades ou das suas funções.

4

Esse Fundo de Arquivo possui duas classificações a se destacar.

*Fundo Fechado* – quando a instituição foi extinta e não produz mais documentos estamos.